WIKIPEDIA

# **X Window System**

The **X Window System** (**X11**, or shortened to simply **X**) is a [windowing](https://en.wikipedia.org/wiki/Windowing_system) system for [bitmap](https://en.wikipedia.org/wiki/Bitmap) displays, common on [UNIX-like](https://en.wikipedia.org/wiki/UNIX-like) computer [operating](https://en.wikipedia.org/wiki/Operating_systems) systems.

X originated at the [Massachusetts](https://en.wikipedia.org/wiki/Massachusetts_Institute_of_Technology) Institute of Technology (MIT) in 1984. The protocol has been version 11 (hence "X11") since September 1987. The X.Org [Foundation](https://en.wikipedia.org/wiki/X.Org_Foundation) leads the X project, with the current reference implementation, X.Org [Server,](https://en.wikipedia.org/wiki/X.Org_Server) available as free and open source [software](https://en.wikipedia.org/wiki/Free_and_open_source_software) under the MIT [License](https://en.wikipedia.org/wiki/MIT_License) and similar [permissive](https://en.wikipedia.org/wiki/Permissive_free_software_licences) licenses.  $^{\left[ 1\right]}$ 

X provides the basic framework for a [GUI](https://en.wikipedia.org/wiki/Graphical_user_interface) environment: drawing and moving [windows](https://en.wikipedia.org/wiki/Window_(computing)) on the [display](https://en.wikipedia.org/wiki/Display_device) device and interacting with a [mouse](https://en.wikipedia.org/wiki/Computer_mouse) and [keyboard.](https://en.wikipedia.org/wiki/Computer_keyboard) X does not mandate the user interface – this is handled by individual programs. As such, the visual styling of X-based environments varies greatly; different programs may present radically different

interfaces.

has been [ported](https://en.wikipedia.org/wiki/Porting) to many other contemporary general purpose [operating](https://en.wikipedia.org/wiki/Operating_system) systems. X provides the basic [framework,](https://en.wikipedia.org/wiki/Software_framework) or primitives, for building such GUI environments: drawing and moving [windows](https://en.wikipedia.org/wiki/Window_(computing)) on the [display](https://en.wikipedia.org/wiki/Computer_monitor) and interacting with a mouse, keyboard or touchscreen. X does not mandate the user [interface;](https://en.wikipedia.org/wiki/User_interface) ind

#### **[Purpose](https://en.wikipedia.org/wiki/X_Window_System#Purpose_and_abilities) and abilities Software [architecture](https://en.wikipedia.org/wiki/X_Window_System#Software_architecture)**

- **[Principles](https://en.wikipedia.org/wiki/X_Window_System#Principles) User [interfaces](https://en.wikipedia.org/wiki/X_Window_System#User_interfaces)**
- **[Implementations](https://en.wikipedia.org/wiki/X_Window_System#Implementations)** X [terminals](https://en.wikipedia.org/wiki/X_Window_System#X_terminals)

# **[Limitations](https://en.wikipedia.org/wiki/X_Window_System#Limitations_and_criticism) and criticism**

User [interface](https://en.wikipedia.org/wiki/X_Window_System#User_interface_issues) issues Computer [accessibility](https://en.wikipedia.org/wiki/X_Window_System#Computer_accessibility_related_issues) related issues

#### [Network](https://en.wikipedia.org/wiki/X_Window_System#Network) [Client–server](https://en.wikipedia.org/wiki/X_Window_System#Client%E2%80%93server_separation) separation

**[Competitors](https://en.wikipedia.org/wiki/X_Window_System#Competitors) [History](https://en.wikipedia.org/wiki/X_Window_System#History)** [Predecessors](https://en.wikipedia.org/wiki/X_Window_System#Predecessors)

Origin and early [development](https://en.wikipedia.org/wiki/X_Window_System#Origin_and_early_development)

#### The MIT X Consortium and the X [Consortium,](https://en.wikipedia.org/wiki/X_Window_System#The_MIT_X_Consortium_and_the_X_Consortium,_Inc.) Inc. The Open [Group](https://en.wikipedia.org/wiki/X_Window_System#The_Open_Group) X.Org and [XFree86](https://en.wikipedia.org/wiki/X_Window_System#X.Org_and_XFree86) The X.Org [Foundation](https://en.wikipedia.org/wiki/X_Window_System#The_X.Org_Foundation)

**[Nomenclature](https://en.wikipedia.org/wiki/X_Window_System#Nomenclature)** Key [terms](https://en.wikipedia.org/wiki/X_Window_System#Key_terms) **[Release](https://en.wikipedia.org/wiki/X_Window_System#Release_history) history**

**See [also](https://en.wikipedia.org/wiki/X_Window_System#See_also)**

**[Notes](https://en.wikipedia.org/wiki/X_Window_System#Notes) [References](https://en.wikipedia.org/wiki/X_Window_System#References)**

# **[External](https://en.wikipedia.org/wiki/X_Window_System#External_links) links**

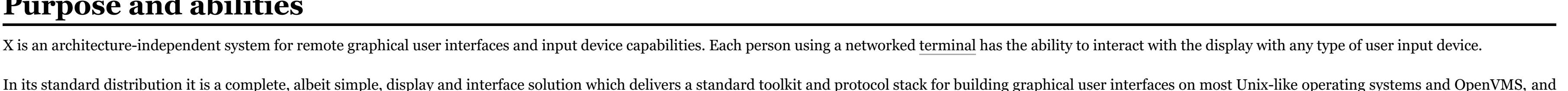

The fact that the term "server" is applied to the software in front of the user is often surprising to users accustomed to their programs being clients to services on remote computers. Here, rather than a remote database b resource for a local app, the user's graphic display and input devices become resources made available by the local X server to both local and remotely hosted X client programs who need to share the user's graphics and inp communicate with the user.

X's network protocol is based on X command primitives. This approach allows both 2D and (through extensions like GLX) 3D operations by an X client application which might be running on a different computer to still be full accelerated on the X server's display. For example, in classic OpenGL (before version 3.0), display lists containing large numbers of objects could be constructed and stored entirely in the X server by a remote X client pr then rendered by sending a single glCallList(which) across the network.

[architectures](https://en.wikipedia.org/wiki/Computer_architecture) and [operating](https://en.wikipedia.org/wiki/Operating_system) systems. A client and server can even communicate [securely](https://en.wikipedia.org/wiki/Computer_security) over the Internet by [tunneling](https://en.wikipedia.org/wiki/Tunneling_protocol) the connection over an [encrypted](https://en.wikipedia.org/wiki/Encrypted) network session. An X client itself may emulate an X server by providing display services to other clients. This is known as "X nesting". Open-source clients such as [Xnest](https://en.wikipedia.org/w/index.php?title=Xnest&action=edit&redlink=1) and [Xephyr](https://en.wikipedia.org/wiki/Xephyr) support such X nesting.

client programs handle this. Programs may use X's graphical abilities with no user interface. As such, the visual styling of X-based environments varies greatly; different programs may present radically different interfaces. Unlike most earlier display protocols, X was specifically designed to be used over network connections rather than on an integral or attached display device. X features network [transparency,](https://en.wikipedia.org/wiki/Network_transparency) which means an X program runnin computer somewhere on a network (such as the Internet) can display its user interface on an X server running on some other computer on the network. The X server is typically the provider of graphics resources and keyboard/ events to X clients, meaning that the X server is usually running on the computer in front of a human user, while the X client applications run anywhere on the network and communicate with the user's computer to request the rendering of graphics content and receive events from input devices including keyboards and mice.

X provides no native support for audio; several projects exist to fill this niche, some also providing [transparent](https://en.wikipedia.org/wiki/Network_transparency) network support.

X uses a [client–server](https://en.wikipedia.org/wiki/Client%E2%80%93server) model: an X server communicates with various *client* programs. The server accepts requests for graphical output (windows) and sends back user input (from keyboard, mouse, or touchscreen). The server may function as:

an application displaying to a window of another display system

a system program controlling the video output of a [PC](https://en.wikipedia.org/wiki/Personal_computer)

■ a dedicated piece of hardware

This client–server terminology – the user's terminal being the server and the applications being the clients – often confuses new X users, because the terms appear reversed. But X takes the perspective of the application, rather than that of the end-user: X provides display and I/O services to applications, so it is a server; applications use these services, thus they are clients. The [communication](https://en.wikipedia.org/wiki/Communications_protocol) protocol between server and client operates [network-](https://en.wikipedia.org/wiki/Computer_network)transparently: the client and server may run on the same machine or on different ones, possibly with different

> [Microsoft](https://en.wikipedia.org/wiki/Microsoft_Windows) Windows is not shipped with support for X, but many third-party implementations exist, as free and open source [software](https://en.wikipedia.org/wiki/Free_and_open_source_software) such as [Cygwin/X,](https://en.wikipedia.org/wiki/Cygwin/X) and proprietary products such as [Exceed,](https://en.wikipedia.org/wiki/Hummingbird_Ltd.) MKS [X/Server,](https://en.wikipedia.org/wiki/MKS_X/Server) [Reflection](https://en.wikipedia.org/wiki/Attachmate#PC_X_server) X, [X-Win32](https://en.wikipedia.org/wiki/X-Win32) and [Xming.](https://en.wikipedia.org/wiki/Xming) There are also [Java](https://en.wikipedia.org/wiki/Java_(programming_language)) implementations of X servers. [WeirdX](https://en.wikipedia.org/wiki/WeirdX) runs on any platform supporting [Swing](https://en.wikipedia.org/wiki/Swing_(Java)) 1.1, and will run as an applet within most [browsers.](https://en.wikipedia.org/wiki/Web_browser) The Android X Server (https://code.google.

To use an X client application on a remote machine, the user may do the following:

### ■ on the local machine, open a [terminal](https://en.wikipedia.org/wiki/Terminal_emulator) window

An *X* terminal is a thin [client](https://en.wikipedia.org/wiki/Thin_client) that only runs an X server. This architecture became popular for building inexpensive terminal parks for many users to simultaneously use the same large computer server to execute application programs as clients of each user's X terminal. This use is very much aligned with the original intention of the MIT project. X terminals explore the network (the local [broadcast](https://en.wikipedia.org/wiki/Broadcast_domain) domain) using the X Display [Manager](https://en.wikipedia.org/wiki/XDMCP) Control Protocol to generate a list of available hosts that are allowed as clients. One of the client

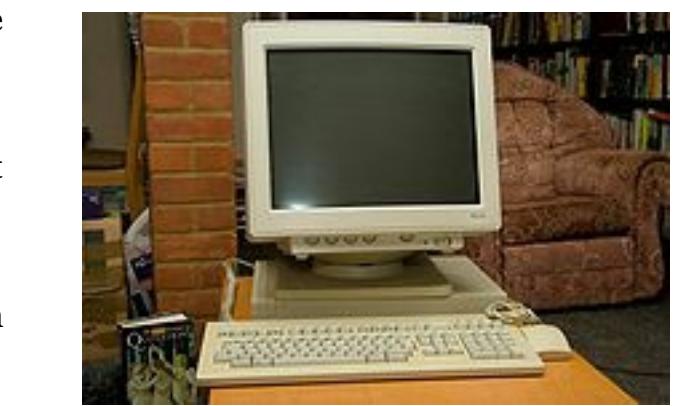

The remote X client application will then make a connection to the user's local X server, providing display and input to the user. Alternatively, the local machine may run a small program that connects to the remote machine and starts the client application. Practical examples of remote clients include:

- use [ssh](https://en.wikipedia.org/wiki/Secure_shell) with the X forwarding argument to connect to the remote machine ■ request local display/input service (e.g., export DISPLAY=[user's machine]:0 if not using SSH with X forwarding enabled)
- 
- 
- 
- administering a remote machine graphically (similar to using remote desktop, but with single windows)
- running a computationally intensive simulation on a remote machine and displaying the results on a local desktop machine

using a client application to join with large numbers of other terminal users in collaborative workgroups running graphical software on several machines at once, controlled by a single display, keyboard and mouse

Systems built upon X may have [accessibility](https://en.wikipedia.org/wiki/Computer_accessibility) issues that make utilization of a computer difficult for disabled users, including [right](https://en.wikipedia.org/wiki/Right_click) click, [double](https://en.wikipedia.org/wiki/Double_click) click, [middle](https://en.wikipedia.org/wiki/Middle_click) click, [mouse-over,](https://en.wikipedia.org/wiki/Mouse-over) and focus [stealing.](https://en.wikipedia.org/wiki/Focus_stealing) Some X11 clients deal issues better than others, so persons with accessibility problems are not locked out of using X11. However, there is no accessibility standard or accessibility guidelines for X11. Within the X11 standards process there is on accessibility, however, accessibility needs are being addressed by software projects to provide these features on top of X.

The [Orca](https://en.wikipedia.org/wiki/Orca_(assistive_technology)) project adds accessibility support to the X Window System, including implementing an API [\(AT-SPI](https://en.wikipedia.org/wiki/AT-SPI)<sup>[\[6\]](https://en.wikipedia.org/wiki/X_Window_System#cite_note-6)</sup>). This is coupled with Gnome's [ATK](https://en.wikipedia.org/wiki/Accessibility_Toolkit) to allow for accessibility features to be implemented in X programs using th Gnome/GTK APIs.<sup>[\[7\]](https://en.wikipedia.org/wiki/X_Window_System#cite_note-7)</sup> KDE provides a different set of accessibility software, including a text-to-speech converter and a screen magnifier.<sup>[\[8\]](https://en.wikipedia.org/wiki/X_Window_System#cite_note-8)</sup> The other major desktops (LXDE, Xfce and Enlightenment) attempt to be compatibl

X has largely kept to these principles. The sample implementation is developed with a view to extension and improvement of the implementation, while remaining compatible with the original 1987 protocol.

X primarily defines protocol and graphics primitives – it deliberately contains no specification for application [user-interface](https://en.wikipedia.org/wiki/User-interface) design, such as [button,](https://en.wikipedia.org/wiki/Button_(computing)) [menu,](https://en.wikipedia.org/wiki/Menu_(computing)) or window [title-bar](https://en.wikipedia.org/wiki/Title_bar) styles. Instead, application software – such as window [managers,](https://en.wikipedia.org/wiki/Window_manager) GUI widget [toolkits](https://en.wikipedia.org/wiki/Widget_toolkit) and desktop environments, or [application-specific](https://en.wikipedia.org/wiki/Desktop_environment) graphical user [interfaces](https://en.wikipedia.org/wiki/Graphical_user_interfaces) – define and provide such details. As a result, there is no *typical* X interface and several different desktop environments have become popular among users.

Like all thin [clients,](https://en.wikipedia.org/wiki/Thin_client) when using X across a network, [bandwidth](https://en.wikipedia.org/wiki/Bandwidth_(computing)) limitations can impede the use of [bitmap-](https://en.wikipedia.org/wiki/Bitmap)intensive applications that require rapidly updating large portions of the screen with low latency, such as 3D animation or photo editing. Even a relatively small uncompressed 640x480x24 bit 30 fps video stream can easily outstrip the bandwidth of a 100 Mbit/s network for a single client. In contrast, modern versions of X generally have extensions such as [MESA](https://en.wikipedia.org/wiki/Mesa_(computer_graphics)) allowing local display of a local program's graphics to be optimized to bypass the network model and directly control the video card, for use of full-screen video, rendered 3D applications, and other such applications.

X's design requires the clients and server to operate separately, and device independence and the separation of client and server incur overhead. Most of the overhead comes from network [round-trip](https://en.wikipedia.org/wiki/Round-trip_delay_time) delay time between client [\(latency\)](https://en.wikipedia.org/wiki/Latency_(engineering)) rather than from the protocol itself: the best solutions to performance issues depend on efficient application design.<sup>[\[10\]](https://en.wikipedia.org/wiki/X_Window_System#cite_note-10)</sup> A common criticism of X is that its network features result in excessive complexity and performance if only used locally.

A window manager controls the placement and appearance of application windows. This may result in desktop interfaces reminiscent of those of [Microsoft](https://en.wikipedia.org/wiki/Microsoft_Windows) Windows or of the Apple [Macintosh](https://en.wikipedia.org/wiki/Macintosh) (examples include [GNOME](https://en.wikipedia.org/wiki/GNOME_2) 2, [KDE,](https://en.wikipedia.org/wiki/KDE_Software_Compilation) [Xfce\)](https://en.wikipedia.org/wiki/Xfce) or have radically different controls (such as a tiling window manager, like [wmii](https://en.wikipedia.org/wiki/Wmii) or [Ratpoison\).](https://en.wikipedia.org/wiki/Tiling_window_manager) Some interfaces such as [Sugar](https://en.wikipedia.org/wiki/Sugar_(desktop_environment)) or [Chrome](https://en.wikipedia.org/wiki/Chrome_OS) OS eschew the desktop [metaphor](https://en.wikipedia.org/wiki/Desktop_metaphor) altogether, simplifying their interfaces for specialized applications. Window managers range in sophistication and complexity from the bare-bones (*e.g.*, [twm,](https://en.wikipedia.org/wiki/Twm) the basic window manager supplied with X, or evilwm, an extremely light window-manager) to the more comprehensive desktop environments such as [Enlightenment](https://en.wikipedia.org/wiki/Enlightenment_(window_manager)) and even to application-specific window-managers for vertical markets such as point-of-sale.

Modern X implementations use Unix [domain](https://en.wikipedia.org/wiki/Unix_domain_socket) sockets for efficient connections on the same host. Additionally shared [memory](https://en.wikipedia.org/wiki/Shared_memory_(interprocess_communication)) (via the [MIT-SHM](https://en.wikipedia.org/wiki/MIT-SHM) extension) can be employed for faster client–server communication.<sup>[\[11\]](https://en.wikipedia.org/wiki/X_Window_System#cite_note-11)</sup> However, the programmer must still explicitly activate and use the shared memory extension. It is also necessary to provide fallback paths in order to stay compatible with older implementations, and in order to communicate with non-loc servers.

Some people have attempted writing alternatives to and replacements for X. Historical alternatives include [Sun'](https://en.wikipedia.org/wiki/Sun_Microsystems)s [NeWS](https://en.wikipedia.org/wiki/NeWS) and [NeXT'](https://en.wikipedia.org/wiki/NeXT)s Display [PostScript,](https://en.wikipedia.org/wiki/Display_PostScript) both [PostScript-](https://en.wikipedia.org/wiki/PostScript)based systems supporting user-definable display-side proc which X lacked. Current alternatives include:

Many users use X with a desktop environment, which, aside from the window manager, includes various applications using a consistent userinterface. Popular desktop environments include GNOME, KDE Software Compilation and Xfce. The [UNIX](https://en.wikipedia.org/wiki/UNIX_98) 98 standard environment is the Common Desktop [Environment](https://en.wikipedia.org/wiki/Common_Desktop_Environment) (CDE). The [freedesktop.org](https://en.wikipedia.org/wiki/Freedesktop.org) initiative addresses interoperability between desktops and the components needed for a competitive X desktop.

- [macOS](https://en.wikipedia.org/wiki/MacOS) (and its mobile counterpart, [iOS](https://en.wikipedia.org/wiki/IOS)) implements its windows system, which is known as [Quartz](https://en.wikipedia.org/wiki/Quartz_(graphics_layer)). When [Apple](https://en.wikipedia.org/wiki/Apple_Inc.) Inc. bought NeXT, and used [NeXTSTEP](https://en.wikipedia.org/wiki/NeXTSTEP) to construct [Mac](https://en.wikipedia.org/wiki/MacOS) OS X, it replaced Display PostScript with [Quartz](https://en.wikipedia.org/wiki/Quartz_(graphics_layer)). Mike [Paquette](https://en.wikipedia.org/w/index.php?title=Mike_Paquette&action=edit&redlink=1), one of the authors of Quartz, explained that if Apple had added support for all the features it wanted to include into X11, it would not bear much resemblance to X11 nor be compatible with other servers anyway.<sup>[\[12\]](https://en.wikipedia.org/wiki/X_Window_System#cite_note-12)</sup>
- [Android](https://en.wikipedia.org/wiki/Android_(operating_system)), which runs on the Linux [kernel](https://en.wikipedia.org/wiki/Linux_kernel), uses its own system for drawing the user interface known as [SurfaceFlinger](https://en.wikipedia.org/wiki/SurfaceFlinger). 3D rendering is handled by [EGL](https://en.wikipedia.org/wiki/EGL_(API)).
- [Wayland](https://en.wikipedia.org/wiki/Wayland_(display_server_protocol)) is being developed by several X.Org developers as a prospective replacement for X. It works directly with the [GPU](https://en.wikipedia.org/wiki/GPU) hardware, via [DRI](https://en.wikipedia.org/wiki/Direct_Rendering_Infrastructure). Wayland can run an X.org server as a client, which can be rootless.<sup>[\[13\]](https://en.wikipedia.org/wiki/X_Window_System#cite_note-13)</sup> A proprietary port of the Wayland backend to the [Raspberry](https://en.wikipedia.org/wiki/Raspberry_Pi) Pi was completed in 2013.<sup>[\[14\]](https://en.wikipedia.org/wiki/X_Window_System#cite_note-14)</sup> The project reached version 1.0 in 2012. Like Android, Wayland is EGL-based. [Mir](https://en.wikipedia.org/wiki/Mir_(software)) is a project from [Canonical](https://en.wikipedia.org/wiki/Canonical_Ltd.) Ltd. with goals similar to Wayland.<sup>[\[15\]](https://en.wikipedia.org/wiki/X_Window_System#cite_note-15)</sup> Mir is intended to work with mobile devices using ARM chipsets (a stated goal is compatibility with Android device-drivers) as well as x86 desktops. Like Android, Mir/UnityNext are EGL-based. Backwards compatibility with X client-applications is accomplished via Xmir. Other alternatives attempt to avoid the overhead of X by working directly with the hardware; such projects include [DirectFB](https://en.wikipedia.org/wiki/DirectFB).<sup>[\[16\]](https://en.wikipedia.org/wiki/X_Window_System#cite_note-16)</sup> (The Direct Rendering [Infrastructure](https://en.wikipedia.org/wiki/Direct_Rendering_Infrastructure) (DRI), which aims to provide a
- reliable kernel-level interface to the [framebuffer](https://en.wikipedia.org/wiki/Framebuffer), might make these efforts redundant.)
- Additional ways to achieve a functional form of the "network transparency" feature of X, via network transmissibility of graphical services, include:

Up to 2004, [XFree86](https://en.wikipedia.org/wiki/XFree86) provided the most common X variant on free [Unix-like](https://en.wikipedia.org/wiki/Unix-like) systems. XFree86 started as a [port](https://en.wikipedia.org/wiki/Porting) of X for [386-](https://en.wikipedia.org/wiki/Intel_80386)compatible PCs and, by the end of the 1990s, had become the

- Remote [Desktop](https://en.wikipedia.org/wiki/Remote_Desktop_Protocol) Protocol (RDP), which is similar to VNC in purpose, but originated on Microsoft Windows before being ported to Unix-like systems; cf [NX](https://en.wikipedia.org/wiki/NX_technology), [GotoMyPc](https://en.wikipedia.org/w/index.php?title=GotoMyPc&action=edit&redlink=1), etc. Citrix [XenApp](https://en.wikipedia.org/wiki/XenApp), an X-like protocol and application stack for Microsoft Windows
- [Tarantella](https://en.wikipedia.org/wiki/Tarantella,_Inc.), which provides a Java-based remote-gui-client for use in web browsers

greatest source of technical innovation in X and the *de facto* standard of X development. [\[3\]](https://en.wikipedia.org/wiki/X_Window_System#cite_note-xfree86.org-3) Since 2004, however, the X.Org [Server,](https://en.wikipedia.org/wiki/X.Org_Server) a [fork](https://en.wikipedia.org/wiki/Fork_(software)) of XFree86, has become predominant. While it is common to associate X with Unix, X servers also exist natively within other graphical environments. VMS Software Inc.'s [OpenVMS](https://en.wikipedia.org/wiki/OpenVMS) operating system includes a version of X with Common Desktop [Environment](https://en.wikipedia.org/wiki/Common_Desktop_Environment) (CDE), known as [DECwindows,](https://en.wikipedia.org/wiki/DECwindows) as its standard desktop environment. [Apple](https://en.wikipedia.org/wiki/Apple_Inc.) originally ported X to [macOS](https://en.wikipedia.org/wiki/MacOS) in the form of X11.app, but that has been deprecated in favor of the [XQuartz](https://en.wikipedia.org/wiki/XQuartz) implementation. Third-party servers under Apple's older operating systems in the 1990s, System 7, and Mac OS 8 and 9, included Apple's [MacX](https://en.wikipedia.org/wiki/MacX) and White Pine Software's eXodus.

X derives its name as a successor to a pre-1983 window system called [W](https://en.wikipedia.org/wiki/W_Window_System) (the letter preceding X in the English [alphabet\)](https://en.wikipedia.org/wiki/English_alphabet). W ran under the V [operating](https://en.wikipedia.org/wiki/V_(operating_system)) system. W used a network protocol supporting terminal and graphics window server maintaining display lists.

A group at Brown [University](https://en.wikipedia.org/wiki/Brown_University) ported version 9 to the [IBM](https://en.wikipedia.org/wiki/IBM) [RT/PC,](https://en.wikipedia.org/wiki/RT/PC) but problems with reading unaligned data on the RT forced an incompatible protocol change, leading to version 10 in late 1985. By 1986, outside organizations had begun asking for X. X10R2 was released in January 1986, then X10R3 in February 1986. Although MIT had licensed X6 to some outside groups for a fee, it decided at this time to license X10R3 and future versions under what became known as the MIT [License,](https://en.wikipedia.org/wiki/MIT_License) intending to popularize X further and, in return, hoping that many more applications would become available. X10R3 became the first version to achieve wide deployment, with both DEC and [Hewlett-Packard](https://en.wikipedia.org/wiki/Hewlett-Packard) releasing products based on it. Other groups ported X10 to [Apollo](https://en.wikipedia.org/wiki/Apollo_Computer) and to [Sun](https://en.wikipedia.org/wiki/Sun_Microsystems) workstations and even to the IBM [PC/AT.](https://en.wikipedia.org/wiki/PC/AT) Demonstrations of the first commercial application for X (a mechanical computer-aided engineering system from Cognition Inc. that ran on VAXes and remotely displayed on PCs running an X server ported by Jim Fulton and Jan [Hardenbergh\)](https://en.wikipedia.org/wiki/Virtual_Network_Computing) took place at the Autofact trade show at that time. The last version of X10, X10R4, appeared in December 1986. Attempts were made to enable X servers as real-time collaboration devices, much as

[com/p/android-xserver/\)](https://code.google.com/p/android-xserver/) is an open source Java implementation that runs on [Android](https://en.wikipedia.org/wiki/Android_(operating_system)) devices. When an operating system with a native windowing system hosts X in addition, the X system can either use its own normal desktop in a separate host window or it can run *rootless*, meaning the

X desktop is hidden and the host windowing environment manages the geometry and appearance of the hosted X windows within the host screen.

Although X10 offered interesting and powerful functionality, it had become obvious that the X protocol could use a more hardware-neutral redesign before it became too widely deployed, but MIT alone would not have the resou available for such a complete redesign. As it happened, DEC's Western Software [Laboratory](https://en.wikipedia.org/w/index.php?title=Western_Software_Laboratory&action=edit&redlink=1) found itself between projects with an experienced team. Smokey [Wallace](https://en.wikipedia.org/w/index.php?title=Smokey_Wallace&action=edit&redlink=1) of DEC WSL and Jim Gettys proposed that DEC WSL build X11 and make it freely available under the same terms as X9 and X10. This process started in May 1986, with the protocol finalized in August. Alpha testing of the software started in February 1987, beta-testing in May; the release occurred on 15 September 1987.

hosts should run an X display [manager.](https://en.wikipedia.org/wiki/X_display_manager_(program_type)) A limitation of X terminals and most thin clients is that they are not capable of any input or output other than the keyboard, mouse, and display. All relevant data is assumed to exist solely on the remote server, and the X terminal user has no methods available to save or load data from a local [peripheral](https://en.wikipedia.org/wiki/Peripheral) device.

The X11 protocol design, led by Scheifler, was extensively discussed on open mailing lists on the nascent Internet that were bridged to USENET newsgroups. Gettys moved to California to help lead the X11 development work at from DEC's Systems Research Center, where Phil Karlton and Susan Angebrandt led the X11 sample server design and implementation. X therefore represents one of the first very large-scale distributed free and open source sof projects.

Dedicated (hardware) X terminals have fallen out of use; a [PC](https://en.wikipedia.org/wiki/Personal_computer) or modern thin [client](https://en.wikipedia.org/wiki/Thin_client) with an X server typically provides the same functionality at the same, or lower, cost.

By the late 1980s X was, Simson [Garfinkel](https://en.wikipedia.org/wiki/Simson_Garfinkel) wrote in 1989, "Athena's most important single achievement to date". DEC believed that X was so important that Gettys joined the design team for the [VAXstation](https://en.wikipedia.org/wiki/VAXstation_2000) 2000 to ensure that run on it, and the company assigned 1,200 employees to port X to both Ultrix and VMS.<sup>[\[18\]](https://en.wikipedia.org/wiki/X_Window_System#cite_note-garfinkel19890506-18)</sup> In 1987, with the success of X11 becoming apparent, MIT wished to relinquish the stewardship of X, but at a June 1987 meeting with vendors, the vendors told MIT that they believed in the need for a neutral party to keep X from fragmenting in the marketplace. In January 1988, the MIT X Consortium formed as a non-profit vendor group, with Scheifler as d direct the future development of X in a neutral atmosphere inclusive of commercial and educational interests.

Jim Fulton joined in January 1988 and Keith [Packard](https://en.wikipedia.org/wiki/Keith_Packard) in March 1988 as senior [developers,](https://en.wikipedia.org/wiki/Programmers) with Jim focusing on [Xlib,](https://en.wikipedia.org/wiki/Xlib) [fonts,](https://en.wikipedia.org/wiki/Computer_font) window managers, and utilities; and Keith re-implementing the server. Donna Converse, Chris D. Peter and Stephen Gildea joined later that year, focusing on toolkits and widget sets, working closely with Ralph Swick of MIT Project Athena. The MIT X Consortium produced several significant revisions to X11, the first (Releas in February 1988. Jay Hersh joined the staff in January 1991 to work on the [PEX](https://en.wikipedia.org/wiki/PHIGS) and X113D functionality. He was followed soon after by Ralph Mor (who also worked on PEX) and Dave Sternlicht. In 1993, as the MIT X Consortium prepared to depart from MIT, the staff were joined by R. Gary Cutbill, Kaleb Keithley, and David Wiggins.<sup>[\[2\]](https://en.wikipedia.org/wiki/X_Window_System#cite_note-xcoreext-2)</sup>

generally address consistency of application [look](https://en.wikipedia.org/wiki/Look_and_feel) and feel and communication by coding to a specific desktop environment or to a specific widget toolkit, which also avoids having to deal directly with the ICCCM. X also lacks native support for user-defined stored procedures on the X server, in the manner of [NeWS](https://en.wikipedia.org/wiki/NeWS) – there is no [Turing-complete](https://en.wikipedia.org/wiki/Turing-complete) scripting facility. Various desktop environments may thus offer their own (usually mutually incompatible) facilities.

In May 1999, the Open Group formed X.Org. X.Org supervised the release of versions X11R6.5.1 onward. X development at this time had become moribund;<sup>[\[24\]](https://en.wikipedia.org/wiki/X_Window_System#cite_note-24)</sup> most technical innovation since the X Consortium had dissolved had place in the XFree86 project.<sup>[\[25\]](https://en.wikipedia.org/wiki/X_Window_System#cite_note-25)</sup> In 1999, the XFree86 team joined X.Org as an honorary (non-paying) member,<sup>[\[26\]](https://en.wikipedia.org/wiki/X_Window_System#cite_note-26)</sup> encouraged by various hardware companies<sup>[\[27\]](https://en.wikipedia.org/wiki/X_Window_System#cite_note-27)</sup> interested in using XFree86 with Linux and in its status a popular version of X.

By 2003, while the popularity of Linux (and hence the installed base of X) surged, X.Org remained inactive,<sup>[\[28\]](https://en.wikipedia.org/wiki/X_Window_System#cite_note-28)</sup> and active development took place largely within XFree86. However, considerable dissent developed within XFr XFree86 project suffered from a perception of a far too [cathedral-](https://en.wikipedia.org/wiki/The_Cathedral_and_the_Bazaar)like development model; developers could not get [CVS](https://en.wikipedia.org/wiki/Concurrent_Versions_System) commit access<sup>[\[29\]](https://en.wikipedia.org/wiki/X_Window_System#cite_note-29)[\[30\]](https://en.wikipedia.org/wiki/X_Window_System#cite_note-30)</sup> and vendors had to maintain extensive [patch](https://en.wikipedia.org/wiki/Patch_(computing)) sets.<sup>[\[31\]](https://en.wikipedia.org/wiki/X_Window_System#cite_note-31)</sup> In March 2003, the XFre organization expelled Keith Packard, who had joined XFree86 after the end of the original MIT X Consortium, with considerable ill feeling. [\[32\]](https://en.wikipedia.org/wiki/X_Window_System#cite_note-32)[\[33\]](https://en.wikipedia.org/wiki/X_Window_System#cite_note-33)[\[34\]](https://en.wikipedia.org/wiki/X_Window_System#cite_note-34)

X.Org and XFree86 began discussing a reorganisation suited to properly nurturing the development of X.<sup>[\[35\]](https://en.wikipedia.org/wiki/X_Window_System#cite_note-35)[\[36\]](https://en.wikipedia.org/wiki/X_Window_System#cite_note-36)[\[37\]](https://en.wikipedia.org/wiki/X_Window_System#cite_note-37)</sup> Jim Gettys had been pushing strongly for an open development model since at least 2000.<sup>[\[38\]](https://en.wikipedia.org/wiki/X_Window_System#cite_note-38)</sup> Gettys, Pac several others began discussing in detail the requirements for the effective governance of X with open development.

Finally, in an echo of the X11R6.4 licensing dispute, XFree86 released version 4.4 in February 2004 under a more restrictive license which many projects relying on X found unacceptable.<sup>[\[39\]](https://en.wikipedia.org/wiki/X_Window_System#cite_note-39)</sup> The added clause to the licens on the original BSD [license](https://en.wikipedia.org/wiki/BSD_license)'s advertising clause, which was viewed by the Free Software [Foundation](https://en.wikipedia.org/wiki/Free_Software_Foundation) and [Debian](https://en.wikipedia.org/wiki/Debian) as [incompatible](https://en.wikipedia.org/wiki/Theo_de_Raadt) with the GNU [General](https://en.wikipedia.org/wiki/GNU_General_Public_License) Public License.<sup>[\[40\]](https://en.wikipedia.org/wiki/X_Window_System#cite_note-dwheeler.com-40)</sup> Other groups saw it as against the spirit of the orig de Raadt of [OpenBSD,](https://en.wikipedia.org/wiki/OpenBSD) for instance, threatened to [fork](https://en.wikipedia.org/wiki/Fork_(software)) XFree86 citing license concerns.<sup>[\[41\]](https://en.wikipedia.org/wiki/X_Window_System#cite_note-openbsd-41)</sup> The license issue, combined with the difficulties in getting changes in, left many feeling the time was ripe for a fork.<sup>[\[42\]](https://en.wikipedia.org/wiki/X_Window_System#cite_note-42)</sup>

An X client cannot generally be detached from one server and reattached to another unless its code specifically provides for it [\(emacs](https://en.wikipedia.org/wiki/Emacs) is one of the few common programs with this ability). As such, moving an entire session from one X server to another is generally not possible. However, approaches like Virtual Network [Computing](https://en.wikipedia.org/wiki/Virtual_Network_Computing) (VNC), [NX](https://en.wikipedia.org/wiki/NX_technology) and [Xpra](https://en.wikipedia.org/wiki/Xpra) allow a virtual session to be reached from different X servers (in a manner similar to GNU [Screen](https://en.wikipedia.org/wiki/GNU_Screen) in relation to terminals), and other applications and toolkits provide related facilities.<sup>[\[9\]](https://en.wikipedia.org/wiki/X_Window_System#cite_note-9)</sup> Workarounds like [x11vnc](https://en.wikipedia.org/wiki/X11vnc) (*VNC :0 viewers*), Xpra's shadow mode and NX's nxagent shadow mode also exist to make the current X-server screen available. This ability allows the user interface (mouse, keyboard, monitor) of a running application to be switched from one location to another without stopping and restarting the application.

In early 2004, various people from X.Org and freedesktop.org formed the X.Org [Foundation,](https://en.wikipedia.org/wiki/X.Org_Foundation) and the Open Group gave it control of the x.org [domain](https://en.wikipedia.org/wiki/Domain_name) name. This marked a radical change in the governance of X. Whereas the stewar of X since 1988 (including the prior X.Org) had been vendor organizations, the Foundation was led by software developers and used community development based on the [bazaar](https://en.wikipedia.org/wiki/The_Cathedral_and_the_Bazaar) model, which relies on outside involvement. Membership was opened to individuals, with corporate membership being in the form of sponsorship. Several major corporations such as [Hewlett-Packard](https://en.wikipedia.org/wiki/Hewlett-Packard) currently support the X.Org Foundation.

The Foundation takes an oversight role over X development: technical decisions are made on their merits by achieving rough consensus among community members. Technical decisions are not made by the board of directors; in t sense, it is strongly modelled on the technically non-interventionist GNOME [Foundation.](https://en.wikipedia.org/wiki/GNOME_Foundation) The Foundation employs no developers. The Foundation released X11R6.7, the X.Org [Server,](https://en.wikipedia.org/wiki/X.Org_Server) in April 2004, based on XFree86 4.4RC2 with

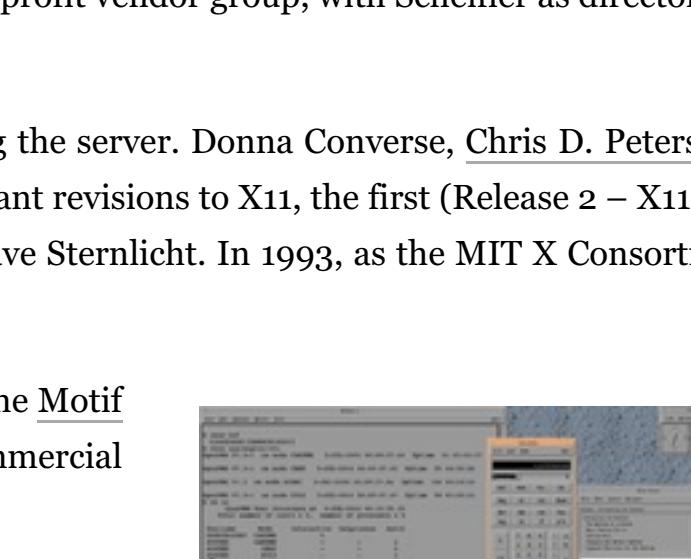

X11R6.6 changes merged. Gettys and Packard had taken the last version of XFree86 under the old license and, by making a point of an open development model and retaining GPL compatibility, brought many of the old XFree86 developers on board.<sup>[\[40\]](https://en.wikipedia.org/wiki/X_Window_System#cite_note-dwheeler.com-40)</sup>

Network traffic between an X server and remote X clients is not encrypted by default. An attacker with a [packet](https://en.wikipedia.org/wiki/Packet_sniffer) sniffer can intercept it, making it possible to view anything displayed to or

sent from the user's screen. The most common way to encrypt X traffic is to establish a [Secure](https://en.wikipedia.org/wiki/Secure_Shell) Shell (SSH) tunnel for communication.

While X11 had received extensions such as OpenGL support during the 1990s, its architecture had remained fundamentally unchanged during the decade. In the early part of the 2000s, however, it was overhauled to resolve a nu problems that had surfaced over the years, including a "flawed" [font](https://en.wikipedia.org/wiki/Computer_font) architecture, a 2-d graphics system "which had always been intended to be augmented and/or replaced", and [latency](https://en.wikipedia.org/wiki/Latency_(engineering)) issues.<sup>[\[43\]](https://en.wikipedia.org/wiki/X_Window_System#cite_note-43)</sup> X11R6.8 came out in Septe It added significant new features, including preliminary support for translucent windows and other sophisticated visual effects, screen magnifiers and thumbnailers, and facilities to integrate with 3D immersive display sys Sun's Project [Looking](https://en.wikipedia.org/wiki/Project_Looking_Glass) Glass and the [Croquet](https://en.wikipedia.org/wiki/Croquet_project) project. External applications called *[compositing](https://en.wikipedia.org/wiki/Compositing_window_manager) window managers* provide policy for the visual appearance.

On 21 December 2005,<sup>[\[44\]](https://en.wikipedia.org/wiki/X_Window_System#cite_note-44)</sup> X.Org released X11R6.9, the monolithic [source](https://en.wikipedia.org/wiki/Source_code) tree for legacy users, and X11R7.0, the same source code separated into independent modules, each maintainable in separate projects.<sup>[\[45\]](https://en.wikipedia.org/wiki/X_Window_System#cite_note-45)</sup> The Founda released X11R7.1 on 22 May 2006, about four months after 7.0, with considerable feature improvements.<sup>[\[46\]](https://en.wikipedia.org/wiki/X_Window_System#cite_note-46)</sup>

XFree86 development continued for a few more years, 4.8.0 being released on 15 December 2008.  $^{\text{[47]}}$  $^{\text{[47]}}$  $^{\text{[47]}}$ 

**display** A collection of screens, often involving multiple monitors, generally configured to allow the mouse to move the pointer to any position within them. [Linux-](https://en.wikipedia.org/wiki/Linux)based workstations are usually capable of having multiple displays, among which the user can switch with a special keyboard combination such as control-alt-functionkey, simultaneously flipping all the monitors from showing the screens of one display to the screens in another.

The term "display" should not be confused with the more specialized jargon ["Zaphod](https://en.wikipedia.org/wiki/Zaphod_display) display". The latter is a rare configuration allowing multiple users of a single computer to each have an independent set of display, mouse keyboard, as though they were using separate computers, but at a lower per-seat cost.

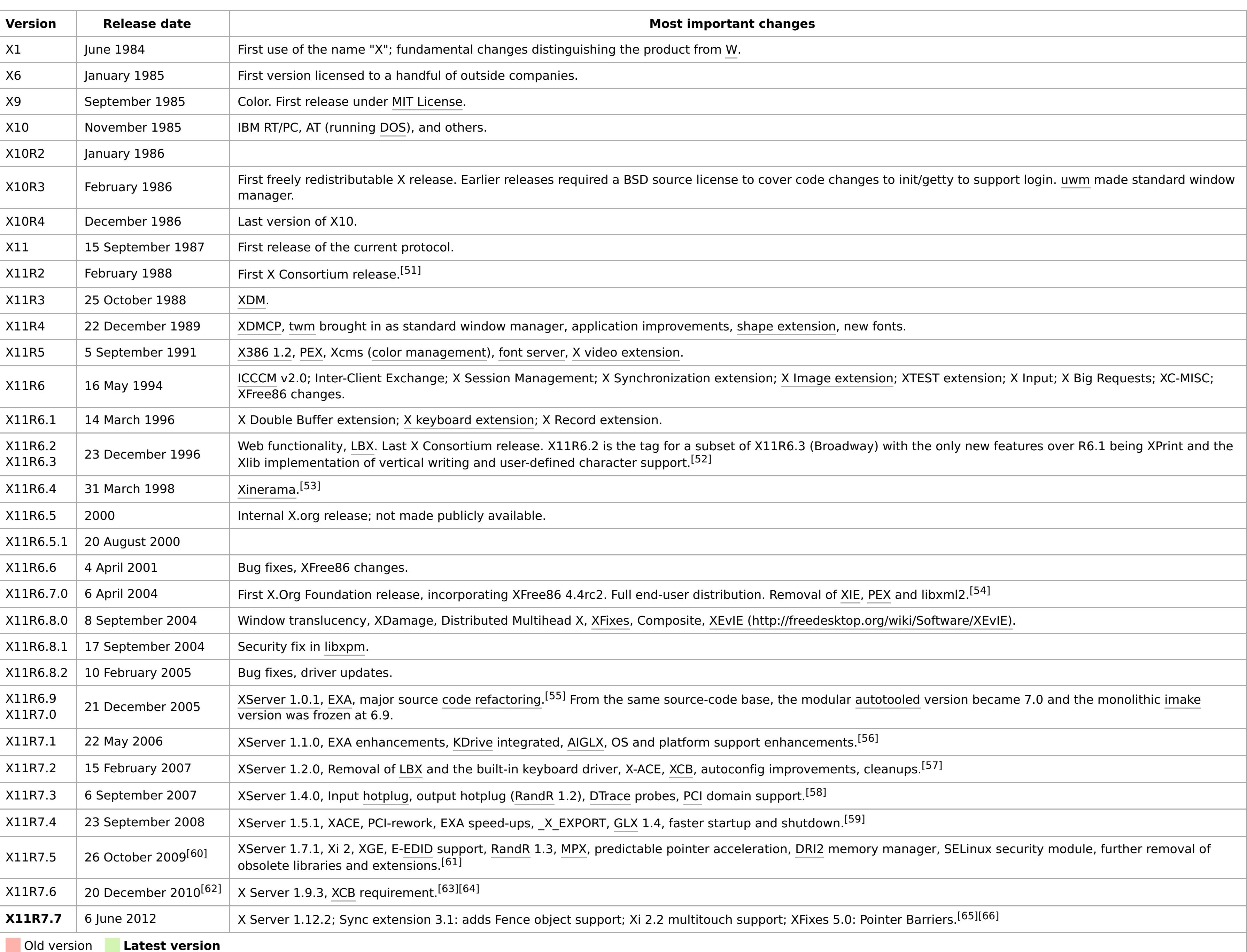

On the prospect of future versions, the X.org website states:<sup>[\[67\]](https://en.wikipedia.org/wiki/X_Window_System#cite_note-67)</sup>

Virtual Network [Computing](https://en.wikipedia.org/wiki/Virtual_Network_Computing) (VNC), a very low-level system which sends compressed bitmaps across the network; the Unix implementation includes an X server

Several bitmap display systems preceded X. From [Xerox](https://en.wikipedia.org/wiki/Xerox) came the [Alto](https://en.wikipedia.org/wiki/Xerox_Alto) (1973) and the [Star](https://en.wikipedia.org/wiki/Xerox_Star) (1981). From Apollo [Computer](https://en.wikipedia.org/wiki/Apollo_Computer) came Display Manager (1981). From [Apple](https://en.wikipedia.org/wiki/Apple_Inc.) came the [Lisa](https://en.wikipedia.org/wiki/Apple_Lisa) (1983) and the [Macintosh](https://en.wikipedia.org/wiki/Macintosh) (1984). The [Unix](https://en.wikipedia.org/wiki/Unix) world had the [Andrew](https://en.wikipedia.org/wiki/Andrew_Project) Project (1982) and Rob [Pike](https://en.wikipedia.org/wiki/Rob_Pike)'s [Blit](https://en.wikipedia.org/wiki/Blit_(computer_terminal)) terminal (1982).

Carnegie Mellon University produced a remote-access application called Alto Terminal, that displayed overlapping windows on the Xerox Alto, and made remote hosts (typically DEC VAX systems running Unix) responsible for han

window-exposure events and refreshing window contents as necessary.

The original idea of X emerged at MIT in 1984 as a collaboration between Jim [Gettys](https://en.wikipedia.org/wiki/Jim_Gettys) (of Project [Athena\)](https://en.wikipedia.org/wiki/Project_Athena) and Bob [Scheifler](https://en.wikipedia.org/wiki/Bob_Scheifler) (of the MIT [Laboratory](https://en.wikipedia.org/wiki/MIT_Laboratory_for_Computer_Science) for Computer Science). Scheifler needed a usable display [environment](https://en.wikipedia.org/wiki/Project_Athena) for debugging the Argus system. Project Athena (a joint project between Digital Equipment [Corporation](https://en.wikipedia.org/wiki/Digital_Equipment_Corporation) (DEC), MIT and [IBM](https://en.wikipedia.org/wiki/IBM) to provide easy access to computing resources for all students) needed a platform-independent graphics system to link together its heterogeneous multiple-vendor systems; the window system then under development in Carnegie Mellon [University](https://en.wikipedia.org/wiki/Carnegie_Mellon_University)'s [Andrew](https://en.wikipedia.org/wiki/Andrew_Project) Project did not make licenses available, and no alternatives existed.

The project solved this by creating a protocol that could both run local applications and call on remote resources. In mid-1983 an initial port of W to Unix ran at one-fifth of its speed under V; in May 1984, Scheifler replaced the [synchronous](https://en.wikipedia.org/wiki/Synchronization_(computer_science)) [protocol](https://en.wikipedia.org/wiki/Protocol_(computing)) of W with an [asynchronous](https://en.wiktionary.org/wiki/asynchronous) protocol and the display lists with immediate mode graphics to make X version 1. X became the first windowing system environment to offer true hardware independence and vendor independence.

Scheifler, Gettys and Ron Newman set to work and X progressed rapidly. They released Version 6 in January 1985. DEC, then preparing to release its first [Ultrix](https://en.wikipedia.org/wiki/Ultrix) workstation, judged X the only windowing system likely to become available in time. DEC engineers ported X6 to DEC's QVSS display on [MicroVAX.](https://en.wikipedia.org/wiki/MicroVAX)

In the second quarter of 1985, X acquired [color](https://en.wikipedia.org/wiki/X11_color_names) support to function in the DEC [VAXstation-](https://en.wikipedia.org/wiki/VAXstation)II/GPX, forming what became version

9.

43. Gettys, James; Packard, Keith (2004). The (Re) Architecture of the X Window System [\(https://keithp.com/~keithp/talks/xarch\\_ols2004/xarch\\_ols2004.pdf\)](https://keithp.com/~keithp/talks/xarch_ols2004/xarch_ols2004.pdf) (PDF). Proc. Linux Symposium. 1. 44. X11R6.9 and X11R7.0 Officially Released [\(http://xorg.freedesktop.org/wiki/Other/Press/X11R6970Released?action=show&redirect=PressReleases%2FX11R6970Released\)](http://xorg.freedesktop.org/wiki/Other/Press/X11R6970Released?action=show&redirect=PressReleases%2FX11R6970Released) 21 December 2005

Network Computing (VNC) would later allow a desktop to be shared. One such early effort was Philip J. Gust's [SharedX](https://en.wikipedia.org/wiki/SharedX) tool.

Hania Gajewska, Mark S. Manasse and Joel McCormack, Why X Is Not Our Ideal Window System [\(http://www.std.org/~msm/common/protocol.pdf\)](http://www.std.org/~msm/common/protocol.pdf) [\(PDF](https://en.wikipedia.org/wiki/Portable_Document_Format)), Software - Practice & Experience vol 20, issue S2 (October 1990)

- Linda Mui and Eric Pearce, X Window System Volume 8: X Window System [Administrator's](https://en.wikipedia.org/wiki/Special:BookSources/0-937175-83-8) Guide for X11 Release 4 and Release 5, 3rd edition (O'Reilly and Associates, July 1993; softcover [ISBN](https://en.wikipedia.org/wiki/International_Standard_Book_Number) 0-937175-83-8)
- The X-Windows Disaster [\(http://www.art.net/~hopkins/Don/unix-haters/x-windows/disaster.html\)](http://www.art.net/~hopkins/Don/unix-haters/x-windows/disaster.html) ([UNIX-HATERS](https://en.wikipedia.org/wiki/UNIX-HATERS_Handbook) Handbook)
- Robert W. Scheifler and James Gettys: X Window System: Core and extension protocols: X version 11, releases 6 and 6.1, Digital Press 1996, [ISBN](https://en.wikipedia.org/wiki/International_Standard_Book_Number) [1-55558-148-X](https://en.wikipedia.org/wiki/Special:BookSources/1-55558-148-X)
- The Evolution of the X Server Architecture [\(http://keithp.com/~keithp/talks/Xarchitecture/Talk.htm\)](http://keithp.com/~keithp/talks/Xarchitecture/Talk.htm) (Keith [Packard](https://en.wikipedia.org/wiki/Keith_Packard), 1999) ■ The means to an X for Linux: an interview with David Dawes from XFree86.org [\(https://web.archive.org/web/20060916213448/http://www.cat.org.au/maffew/cat/xfree-dawes.html\)](https://web.archive.org/web/20060916213448/http://www.cat.org.au/maffew/cat/xfree-dawes.html) (Matthew Arnison, CAT TV, June 1999)
- Lessons Learned about Open Source [\(http://www.usenix.org/publications/library/proceedings/usenix2000/invitedtalks/gettys\\_html/Talk.htm\)](http://www.usenix.org/publications/library/proceedings/usenix2000/invitedtalks/gettys_html/Talk.htm) (Jim [Gettys](https://en.wikipedia.org/wiki/Jim_Gettys), [USENIX](https://en.wikipedia.org/wiki/USENIX) 2000 talk on the history of X) On the Thesis that X is Big/Bloated/Obsolete and Should Be Replaced [\(http://linuxfinances.info/info/xbloat.html\)](http://linuxfinances.info/info/xbloat.html) (Christopher B. Browne)
- Open Source Desktop Technology Road Map [\(https://web.archive.org/web/20080413140042/http://people.freedesktop.org/~jg/roadmap.html\)](https://web.archive.org/web/20080413140042/http://people.freedesktop.org/~jg/roadmap.html) (Jim Gettys, 9 December 2003)
- X Marks the Spot: Looking back at X11 Developments of Past Year [\(http://www.osnews.com/story.php?news\\_id=6157\)](http://www.osnews.com/story.php?news_id=6157) (Oscar Boykin, *OSNews*, 25 February 2004)
- Getting X Off The Hardware [\(http://keithp.com/~keithp/talks/xserver\\_ols2004/\)](http://keithp.com/~keithp/talks/xserver_ols2004/) (Keith Packard, July 2004 Ottawa Linux [Symposium](https://en.wikipedia.org/wiki/Ottawa_Linux_Symposium) talk) ■ Why Apple didn't use X for the window system [\(http://developers.slashdot.org/comments.pl?sid=75257&cid=6734612\)](http://developers.slashdot.org/comments.pl?sid=75257&cid=6734612) (Mike Paquette, Apple Computer)
- X Man Page [\(http://ftp.x.org/pub/X11R6.8.2/doc/X.7.html\)](http://ftp.x.org/pub/X11R6.8.2/doc/X.7.html) (Retrieved on 2 February 2007)
- Gettys, Jim (2005). "SNAP Computing and the X Window System". [CiteSeerX](https://en.wikipedia.org/wiki/CiteSeerX) 10.1.1.109.3314 [\(https://citeseerx.ist.psu.edu/viewdoc/summary?doi=10.1.1.109.3314\)](https://citeseerx.ist.psu.edu/viewdoc/summary?doi=10.1.1.109.3314) a.

(xterm) Remote machine Simple example: the X server receives input from a local keyboard and mouse and displays to a screen. A web browser and a [terminal](https://en.wikipedia.org/wiki/Web_browser) [emulator](https://en.wikipedia.org/wiki/Terminal_emulator) run on the user's workstation

In 1993, the X Consortium, Inc. (a non-profit corporation) formed as the successor to the MIT X Consortium. It released X11R6 on 16 May 1994. In 1995 it took on the development of the [Motif](https://en.wikipedia.org/wiki/Motif_(software)) toolkit and of the Common Desktop [Environment](https://en.wikipedia.org/wiki/Common_Desktop_Environment) for Unix systems. The X Consortium dissolved at the end of 1996, producing a final revision, X11R6.3, and a legacy of increasing commercial influence in the development. [\[19\]](https://en.wikipedia.org/wiki/X_Window_System#cite_note-19)[\[20\]](https://en.wikipedia.org/wiki/X_Window_System#cite_note-20)

The [Unix-Haters](https://en.wikipedia.org/wiki/The_Unix-Haters_Handbook) Handbook (1994) devoted a full chapter to the problems of X.<sup>[\[4\]](https://en.wikipedia.org/wiki/X_Window_System#cite_note-The_X-Windows_Disaster-4)</sup> Why X Is Not Our Ideal Window System (1990) by Gajewska, Manasse and McCormack detailed problems in the protocol with recommendations for **Limitations and criticism**

User's workstation Keyboard | Mouse |Screen X Server X client X client (xterm) (browser) Network X client

ast login: Sun Mar 12 21:10:59 2006 from footight Example of tunnelling an X11

In January 1997, the X Consortium passed stewardship of X to The Open [Group,](https://en.wikipedia.org/wiki/The_Open_Group) a vendor group formed in early 1996 by the merger of the Open Software [Foundation](https://en.wikipedia.org/wiki/Open_Software_Foundation) and [X/Open.](https://en.wikipedia.org/wiki/X/Open) The Open Group released X11R6.4 in early 1998. Controversially, X11R6.4 departed from the traditional liberal licensing terms, as the Open Group sought to assure funding for the development

of X, and specifically cited [XFree86](https://en.wikipedia.org/wiki/XFree86) as not significantly contributing to X.<sup>[\[21\]](https://en.wikipedia.org/wiki/X_Window_System#cite_note-21)</sup> The new terms would have made X no longer free [software:](https://en.wikipedia.org/wiki/Free_software) zero-cost for noncommercial use, but a fee otherwise. After XFree86 seemed poised to [fork,](https://en.wikipedia.org/wiki/Fork_(software))<sup>[\[22\]](https://en.wikipedia.org/wiki/X_Window_System#cite_note-22)</sup> the Open Group [relicensed](https://en.wikipedia.org/wiki/Software_relicensing) X11R6.4 under the traditional license in September 1998.<sup>[\[23\]](https://en.wikipedia.org/wiki/X_Window_System#cite_note-23)</sup> The Open Group's last release came as X11R6.4 patch 3.

We at LCS have stopped using W, and are now actively building applications on X. Anyone else using W should seriously consider switching. This is not the ultimate window system, but I believe it is a good starting point for experimentation. Right at the moment there is a CLU (and an Argus) interface to X; a C interface is in the works. The three existing applications are a text editor (TED), an Argus I/O interface, and a primitive window manager. There is no documentation yet; anyone crazy enough to volunteer? I may get around to it eventually. Anyone interested in seeing a demo can drop by

[XFree86](https://en.wikipedia.org/wiki/XFree86) originated in 1992 from the [X386](https://en.wikipedia.org/wiki/X386) server for IBM PC [compatibles](https://en.wikipedia.org/wiki/IBM_PC_compatible) included with X11R5 in 1991, written by Thomas Roell and Mark W. Snitily and donated to the MIT X Consortium by Snitily Graphics Consulting Services (SGCS). XFree86 evolved over time from just one port of X to the leading and most popular implementation and the *de facto* standard of X's development. [\[3\]](https://en.wikipedia.org/wiki/X_Window_System#cite_note-xfree86.org-3)

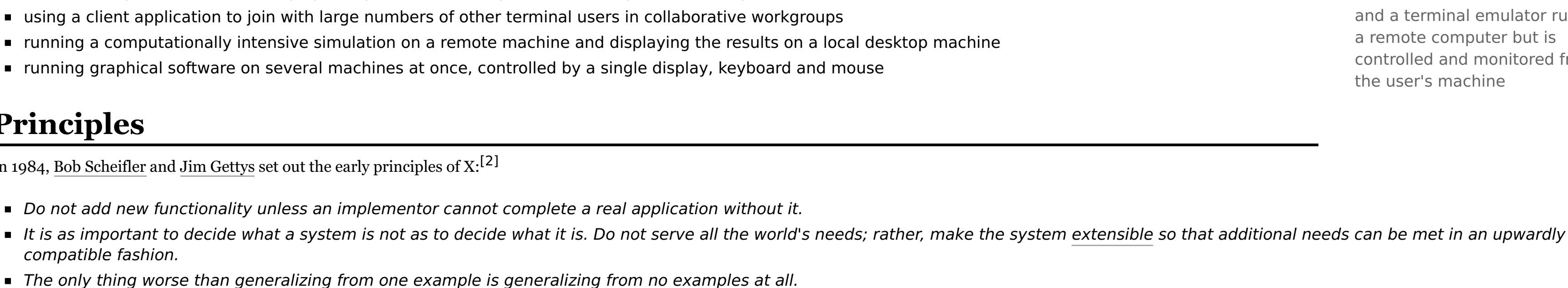

The X.Org [implementation](https://en.wikipedia.org/wiki/X.Org_Server) is the [canonical](https://en.wikipedia.org/wiki/Canonical_Model) implementation of X. Owing to liberal [licensing,](https://en.wikipedia.org/wiki/Software_license) a number of variations, both free and open [source](https://en.wikipedia.org/wiki/Free_and_open_source_software) and [proprietary,](https://en.wikipedia.org/wiki/Proprietary_software) have appeared. Commercial Unix vendors have tended to take the reference implementation and adapt it for their hardware, usually customizing it and adding proprietary extensions. KDE [Plasma](https://en.wikipedia.org/wiki/KDE_Plasma_Workspaces) graphical user interface

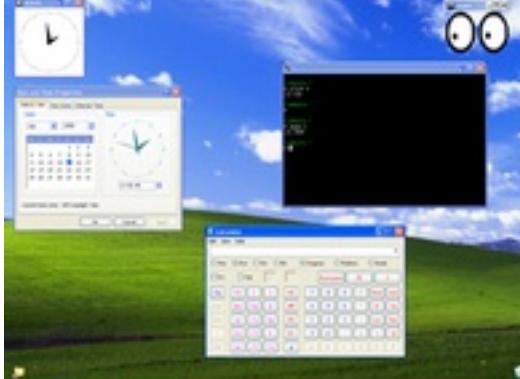

*Haters Handbook*. [\[4\]](https://en.wikipedia.org/wiki/X_Window_System#cite_note-The_X-Windows_Disaster-4)

The X Window System has nuanced usage of a number of terms when compared to common usage, particularly "display" and "screen", a subset of which is given here for convenience:

# **device**

A graphics device such as a computer graphics card or a computer motherboard's integrated graphics chipset. **monitor**

A physical device such as a [CRT](https://en.wikipedia.org/wiki/Cathode_ray_tube) or a flat screen computer display. **screen**

An area into which graphics may be rendered, either through software alone into system memory as with [VNC,](https://en.wikipedia.org/wiki/VNC) or within a graphics device, some of which can render into more than one screen simultaneously, either viewable simultaneously or interchangeably. Interchangeable screens are often set up to be notionally left and right from one another, flipping from one to the next as the mouse pointer reaches the edge of the monitor. **virtual screen**

Two different meanings are associated with this term:

A technique allowing panning a monitor around a screen running at a larger resolution than the monitor is currently displaying. ■ An effect simulated by a window manager by maintaining window position information in a larger coordinate system than the screen and allowing panning by simply moving the windows in response to the user.

X.Org continues to develop and release the X Window System software components.

These are released individually as each component is ready, without waiting for a overall X Window System "katamari" release schedule - see the individual X.Org releases directory for downloads, and the xorg-announce archives or git repositories for details on included changes.

No release plan for a X11R7.8 rollup katamari release has been proposed.

- 1. "Licenses" [\(http://ftp.x.org/pub/X11R7.0/doc/html/LICENSE.html\)](http://ftp.x.org/pub/X11R7.0/doc/html/LICENSE.html). X11 documentation. X.org. 19 December 2005. Retrieved 23 October 2007.
- 2. Robert W. Scheifler and James Gettys: X Window System: Core and extension protocols: X version 11, releases 6 and 6.1, Digital Press 1996, [ISBN](https://en.wikipedia.org/wiki/International_Standard_Book_Number) [1-55558-148-X](https://en.wikipedia.org/wiki/Special:BookSources/1-55558-148-X) 3. Announcement: Modification to the base XFree86(TM) license. [\(http://www.xfree86.org/pipermail/forum/2004-February/003945.html](http://www.xfree86.org/pipermail/forum/2004-February/003945.html)[\)](https://web.archive.org/web/20050907093907/http://www.xfree86.org/pipermail/forum/2004-February/003945.html) Archived (https://web.archive.org/web/20050907093907/http://www.
- xfree86.org/pipermail/forum/2004-February/003945.html) 7 September 2005 at the [Wayback](https://en.wikipedia.org/wiki/Wayback_Machine) Machine. 2 February 2004
- 4. "The X-Windows Disaster" [\(http://www.art.net/~hopkins/Don/unix-haters/x-windows/disaster.html\)](http://www.art.net/~hopkins/Don/unix-haters/x-windows/disaster.html). [Art.Net](https://en.wikipedia.org/wiki/Art.Net). Retrieved 10 November 2009. 5. Re: X is painful [\(http://lists.debian.org/debian-user/1996/11/msg00637.html\)](http://lists.debian.org/debian-user/1996/11/msg00637.html) 15 November 1996
- 6. "Orca" [\(https://wiki.gnome.org/Projects/Orca\)](https://wiki.gnome.org/Projects/Orca). wiki.gnome.org. 24 November 2011. Retrieved 7 November 2012.
- 7. "ATK Accessibility Toolkit" [\(http://developer.gnome.org/atk/unstable/\)](http://developer.gnome.org/atk/unstable/). developer.gnome.org. Retrieved 7 November 2012.
- 8. "KDE Accessibility" [\(http://www.kde.org/applications/utilities/\)](http://www.kde.org/applications/utilities/). KDE e.V. Retrieved 6 January 2013. 9. SNAP Computing and the X Window System [\(http://icie.cs.byu.edu/cs656/Papers/Gettys.pdf\)](http://icie.cs.byu.edu/cs656/Papers/Gettys.pdf) Archived [\(https://web.archive.org/web/20100626203344/http://icie.cs.byu.edu/cs656/Papers/Gettys.pdf\)](https://web.archive.org/web/20100626203344/http://icie.cs.byu.edu/cs656/Papers/Gettys.pdf) 26 June 2010 at the [Wayback](https://en.wikipedia.org/wiki/Wayback_Machine) Machine. 2005 (section 4.6, the [xmove](https://en.wikipedia.org/wiki/Xmove) program)
- 10. An LBX Postmortem [\(http://keithp.com/~keithp/talks/lbxpost/paper.html\)](http://keithp.com/~keithp/talks/lbxpost/paper.html) 24 January 2001
- 11. The XFree86 documentation of the MIT-SHM extension [\(http://www.xfree86.org/current/mit-shm.html\)](http://www.xfree86.org/current/mit-shm.html) 14 May 2009 12. Why Apple didn't use X for the window system [\(http://developers.slashdot.org/comments.pl?sid=75257&cid=6734612\)](http://developers.slashdot.org/comments.pl?sid=75257&cid=6734612) 19 August 2007
- 13. Darxus (27 November 2010). ""hosted" patch for nouveau X under wayland" [\(http://lists.freedesktop.org/archives/wayland-devel/2010-November/000292.html\)](http://lists.freedesktop.org/archives/wayland-devel/2010-November/000292.html). "It's possible to run X.org as a client of wayland, rootless or not, if you have an Intel video card"
- 14. Diavatis, Alex (11 June 2013). "Wayland in Raspberry | Wayland in GNOME" [\(http://worldofgnome.org/wayland-in-raspberry-wayland-in-gnome\)](http://worldofgnome.org/wayland-in-raspberry-wayland-in-gnome). World Of Gnome.
- 15. "MirSpec Ubuntu Wiki" [\(https://wiki.ubuntu.com/MirSpec\)](https://wiki.ubuntu.com/MirSpec). Wiki.ubuntu.com. Retrieved 6 March 2013.
- 16. DRI for framebuffer consoles [\(http://fbdri.sourceforge.net/\)](http://fbdri.sourceforge.net/) 15 December 2009 17. "Debut of X" [\(http://www.talisman.org/x-debut.shtml\)](http://www.talisman.org/x-debut.shtml). Talisman. 19 June 1984. Retrieved 7 November 2012.
- 18. [Garfinkel,](https://en.wikipedia.org/wiki/Simson_Garfinkel) Simson L. (May–June 1989). "Ripples Across the Academic Market" [\(http://simson.net/clips/1989/1989.TechRev.Athena.pdf\)](http://simson.net/clips/1989/1989.TechRev.Athena.pdf) (PDF). Technology Review. pp. 9–13. Retrieved 25 January 2016.
- 19. Financing Volunteer Free Software Projects [\(http://www.advogato.org/article/844.html\)](http://www.advogato.org/article/844.html) 10 June 2005 20. Lessons Learned about Open Source [\(http://www.usenix.org/publications/library/proceedings/usenix2000/invitedtalks/gettys\\_html/\)](http://www.usenix.org/publications/library/proceedings/usenix2000/invitedtalks/gettys_html/) 2000

- 21. X statement [\(https://lwn.net/1998/0409/xstate.html\)](https://lwn.net/1998/0409/xstate.html) 2 April 1998 22. "XFree86(TM): Press Release" [\(https://web.archive.org/web/19981206040516/http://www.xfree86.org/news/pr-980407.html\)](https://web.archive.org/web/19981206040516/http://www.xfree86.org/news/pr-980407.html). 6 December 1998. Archived from the original on 6 December 1998. Retrieved 7 February 2017.
- 23. Browne, Christopher. "X11R6.4 Sample Implementation Changes and Concerns" [\(https://web.archive.org/web/20080601035445/http://cbbrowne.com/info/x11r6.4.html\)](https://web.archive.org/web/20080601035445/http://cbbrowne.com/info/x11r6.4.html). Christopher Browne's Web
- Pages. Archived from the original [\(http://cbbrowne.com/info/x11r6.4.html\)](http://cbbrowne.com/info/x11r6.4.html) on 1 June 2008. 24. Q&A: The X Factor [\(http://www.computerworld.com/softwaretopics/software/appdev/story/0,10801,67861,00.html](http://www.computerworld.com/softwaretopics/software/appdev/story/0,10801,67861,00.html)[\)](https://web.archive.org/web/20050114191427/http://www.computerworld.com/softwaretopics/software/appdev/story/0%2C10801%2C67861%2C00.html) Archived (https://web.archive.org/web/20050114191427/http://www.computerworld.co m/softwaretopics/software/appdev/story/0%2C10801%2C67861%2C00.html) 14 January 2005 at the [Wayback](https://en.wikipedia.org/wiki/Wayback_Machine) Machine. 4 February 2002
- 25. The Evolution of the X Server Architecture [\(http://keithp.com/~keithp/talks/Xarchitecture/Talk.htm\)](http://keithp.com/~keithp/talks/Xarchitecture/Talk.htm) 1999
- 26. A Call For Open Governance Of X Development [\(http://xfree86.org/pipermail/forum/2003-March/000418.html\)](http://xfree86.org/pipermail/forum/2003-March/000418.html) Archived [\(https://web.archive.org/web/20050212012732/http://xfree86.org/pipermail/forum/](https://web.archive.org/web/20050212012732/http://xfree86.org/pipermail/forum/2003-March/000418.html) 2003-March/000418.html) 12 February 2005 at the [Wayback](https://en.wikipedia.org/wiki/Wayback_Machine) Machine. 23 March 2003 27. XFree86 joins X.Org as Honorary Member [\(http://slashdot.org/articles/99/12/01/1342251.shtml\)](http://slashdot.org/articles/99/12/01/1342251.shtml) 1 December 1999
- 28. Another teleconference partial edited transcript [\(http://xfree86.org/pipermail/forum/2003-April/003127.html\)](http://xfree86.org/pipermail/forum/2003-April/003127.html) Archived [\(https://web.archive.org/web/20050212013335/http://xfree86.org/pipermail/forum/](https://web.archive.org/web/20050212013335/http://xfree86.org/pipermail/forum/2003-April/003127.html) 2003-April/003127.html) 12 February 2005 at the [Wayback](https://en.wikipedia.org/wiki/Wayback_Machine) Machine. 13 April 2003
- 29. Keith Packard issue [\(http://www.xfree86.org/pipermail/forum/2003-March/002018.html\)](http://www.xfree86.org/pipermail/forum/2003-March/002018.html) Archived [\(https://web.archive.org/web/20050212013349/http://www.xfree86.org/pipermail/forum/2003-March/002](https://web.archive.org/web/20050212013349/http://www.xfree86.org/pipermail/forum/2003-March/002018.html) 018.html) 12 February 2005 at the [Wayback](https://en.wikipedia.org/wiki/Wayback_Machine) Machine. 20 March 2003
- 30. Cygwin/XFree86 No longer associated with XFree86.org [\(http://cygwin.com/ml/cygwin-xfree/2003-10/msg00328.html\)](http://cygwin.com/ml/cygwin-xfree/2003-10/msg00328.html) 27 October 2003 31. On XFree86 development [\(http://www.advogato.org/person/mharris/diary.html?start=5\)](http://www.advogato.org/person/mharris/diary.html?start=5) 9 January 2003

32. Invitation for public discussion about the future of X [\(http://www.xfree86.org/pipermail/forum/2003-March/001997.html\)](http://www.xfree86.org/pipermail/forum/2003-March/001997.html) Archived [\(https://web.archive.org/web/20050212013104/http://www.xfree86.org/p](https://web.archive.org/web/20050212013104/http://www.xfree86.org/pipermail/forum/2003-March/001997.html)

ipermail/forum/2003-March/001997.html) 12 February 2005 at the [Wayback](https://en.wikipedia.org/wiki/Wayback_Machine) Machine. 20 March 2003 33. A Call For Open Governance Of X Development [\(http://www.xfree86.org/pipermail/forum/2003-March/002165.html\)](http://www.xfree86.org/pipermail/forum/2003-March/002165.html) Archived [\(https://web.archive.org/web/20050212012809/http://www.xfree86.org/piper](https://web.archive.org/web/20050212012809/http://www.xfree86.org/pipermail/forum/2003-March/002165.html) mail/forum/2003-March/002165.html) 12 February 2005 at the [Wayback](https://en.wikipedia.org/wiki/Wayback_Machine) Machine. 21 March 2003 34. Notes from a teleconference held 2003-3-27 [\(http://www.xfree86.org/pipermail/forum/2003-April/003016.html\)](http://www.xfree86.org/pipermail/forum/2003-April/003016.html) Archived [\(https://web.archive.org/web/20050212013506/http://www.xfree86.org/pipermail/](https://web.archive.org/web/20050212013506/http://www.xfree86.org/pipermail/forum/2003-April/003016.html) forum/2003-April/003016.html) 12 February 2005 at the [Wayback](https://en.wikipedia.org/wiki/Wayback_Machine) Machine. 3 April 2003 35. A Call For Open Governance Of X Development [\(http://www.xfree86.org/pipermail/forum/2003-March/000554.html\)](http://www.xfree86.org/pipermail/forum/2003-March/000554.html) Archived [\(https://web.archive.org/web/20041222151738/http://www.xfree86.org/piper](https://web.archive.org/web/20041222151738/http://www.xfree86.org/pipermail/forum/2003-March/000554.html) mail/forum/2003-March/000554.html) 22 December 2004 at the [Wayback](https://en.wikipedia.org/wiki/Wayback_Machine) Machine. 24 March 2003 36. A Call For Open Governance Of X Development [\(http://www.xfree86.org/pipermail/forum/2003-March/002415.html\)](http://www.xfree86.org/pipermail/forum/2003-March/002415.html) Archived [\(https://web.archive.org/web/20050106075606/http://www.xfree86.org/piper](https://web.archive.org/web/20050106075606/http://www.xfree86.org/pipermail/forum/2003-March/002415.html) mail/forum/2003-March/002415.html) 6 January 2005 at the [Wayback](https://en.wikipedia.org/wiki/Wayback_Machine) Machine. 23 March 2003 37. Discussing issues [\(http://xfree86.org/pipermail/forum/2003-April/003144.html\)](http://xfree86.org/pipermail/forum/2003-April/003144.html) Archived [\(https://web.archive.org/web/20041227204437/http://xfree86.org/pipermail/forum/2003-April/003144.html\)](https://web.archive.org/web/20041227204437/http://xfree86.org/pipermail/forum/2003-April/003144.html) 27 December 2004 at the [Wayback](https://en.wikipedia.org/wiki/Wayback_Machine) Machine. 14 April 2003

38. Lessons Learned about Open Source [\(http://www.usenix.org/publications/library/proceedings/usenix2000/invitedtalks/gettys\\_html/Talk.htm\)](http://www.usenix.org/publications/library/proceedings/usenix2000/invitedtalks/gettys_html/Talk.htm) 2000 39. XFree86 4.4: List of Rejecting Distributors Grows [\(http://yro.slashdot.org/article.pl?sid=04/02/18/131223\)](http://yro.slashdot.org/article.pl?sid=04/02/18/131223) 18 February 2004

# 40. Appendix A: The Cautionary Tale of XFree86 [\(http://www.dwheeler.com/essays/gpl-compatible.html#xfree86\)](http://www.dwheeler.com/essays/gpl-compatible.html#xfree86) 5 June 2002

41. Theo de Raadt (16 February 2004). "openbsd-misc Mailing List: XFree86 license" [\(https://www.webcitation.org/5lsZKRQmU?url=http://marc.info/?l=openbsd-misc&m=107696705911864&w=2\)](https://www.webcitation.org/5lsZKRQmU?url=http://marc.info/?l=openbsd-misc&m=107696705911864&w=2). [MARC](https://en.wikipedia.org/wiki/MARC_(archive)). Archived from the original [\(http://marc.info/?l=openbsd-misc&m=107696705911864&w=2\)](http://marc.info/?l=openbsd-misc&m=107696705911864&w=2) on 8 December 2009. Retrieved 8 December 2009. 42. X Marks the Spot: Looking back at X11 Developments of Past Year [\(http://www.osnews.com/story.php/6157/X-Marks-the-Spot-Looking-back-at-X11-Developments-of-Past-Year/\)](http://www.osnews.com/story.php/6157/X-Marks-the-Spot-Looking-back-at-X11-Developments-of-Past-Year/) 25 February 2004

- 45. Modularization Proposal [\(http://wiki.x.org/wiki/ModularizationProposal\)](http://wiki.x.org/wiki/ModularizationProposal) 31 March 2005
- 46. Proposed Changes for X11R7.1 [\(http://xorg.freedesktop.org/wiki/ChangesForX11R71\)](http://xorg.freedesktop.org/wiki/ChangesForX11R71) 21 April 2006 47. "The Current XFree86® Release: 4.8.0" [\(http://www.xfree86.org/releases/rel480.html\)](http://www.xfree86.org/releases/rel480.html). xfree86.org.
- 48. X a portable, network-transparent window system [\(http://ftp.x.org/pub/X11R6.8.2/doc/X.7.html\)](http://ftp.x.org/pub/X11R6.8.2/doc/X.7.html) February 2005
- 49. Landau, Matt (23 April 1993). "Re: Asynchronous X Windows?" [\(https://groups.google.com/forum/?fromgroups=#!topic/comp.unix.solaris/CtGaZqWiFNc](https://groups.google.com/forum/?fromgroups=#!topic/comp.unix.solaris/CtGaZqWiFNc)[\).](news:comp.windows.x) [Newsgroup](https://en.wikipedia.org/wiki/Usenet_newsgroup): comp.windows.x (news:comp.windo ws.x). [Usenet:](https://en.wikipedia.org/wiki/Usenet) 1rccdq\$s6s@armory.centerline.com [\(news:1rccdq\\$s6s@armory.centerline.com\)](news:1rccdq$s6s@armory.centerline.com). Retrieved 6 March 2013.
- 50. e.g. "X Windows FAQ" [\(http://www.phy.ohiou.edu/computer/xwin/xfaq.html\)](http://www.phy.ohiou.edu/computer/xwin/xfaq.html), the FAQ for Usenet newsgroup comp.windows.x.
- 51. The X Window System: History and Architecture [\(http://www.linuxdocs.org/HOWTOs/XWindow-User-HOWTO-2.html\)](http://www.linuxdocs.org/HOWTOs/XWindow-User-HOWTO-2.html) 1 September 1999
- 52. XFree86 and X11R6.3 [\(http://www.xfree86.org/3.3.6/RELNOTES1.html\)](http://www.xfree86.org/3.3.6/RELNOTES1.html) December 1999 53. The Open Group Announces Internet-Ready X Window System X11R6.4 [\(http://www.opengroup.org/tech/desktop/Press\\_Releases/x11r6.4ga.htm\)](http://www.opengroup.org/tech/desktop/Press_Releases/x11r6.4ga.htm) 31 March 1998
- 54. X.Org Foundation releases X Window System X11R6.7 [\(https://lwn.net/Articles/79302/\)](https://lwn.net/Articles/79302/) 7 April 2004 55. Changes Since R6.8 [\(http://xorg.freedesktop.org/wiki/ChangesSince68\)](http://xorg.freedesktop.org/wiki/ChangesSince68) 21 October 2005
- 56. Release Notes for X11R7.1 [\(http://ftp.x.org/pub/X11R7.1/doc/RELNOTES.html\)](http://ftp.x.org/pub/X11R7.1/doc/RELNOTES.html) 22 May 2006
- 57. The X.Org Foundation released 7.2.0 (aka X11R7.2) [\(http://xorg.freedesktop.org/wiki/Releases/7.2?action=show&redirect=ChangesForX11R72\)](http://xorg.freedesktop.org/wiki/Releases/7.2?action=show&redirect=ChangesForX11R72) 15 February 2007
- 58. X server version 1.4 release plans [\(http://wiki.x.org/wiki/Server14Branch\)](http://wiki.x.org/wiki/Server14Branch). Retrieved 25 August 2007. 59. "Foundation Releases X7.4" [\(http://www.x.org/wiki/Releases/7.4\)](http://www.x.org/wiki/Releases/7.4). X.org. Retrieved 10 November 2009.
- 60. "7.5 release announcement" [\(http://www.x.org/wiki/Other/Press/X11R75Released\)](http://www.x.org/wiki/Other/Press/X11R75Released). X.org. Retrieved 10 November 2009.
- 61. "Wiki 7.5 release plans" [\(http://www.x.org/wiki/Releases/7.5\)](http://www.x.org/wiki/Releases/7.5). X.org. Retrieved 10 November 2009. 62. "7.6 release announcement" [\(http://www.x.org/wiki/Other/Press/X11R76Released\)](http://www.x.org/wiki/Other/Press/X11R76Released). X.org. 20 December 2010. Retrieved 21 December 2010.
- 63. "Thinking towards 7.6 katamari, including xcb" [\(http://lists.x.org/archives/xorg-devel/2009-October/002995.html\)](http://lists.x.org/archives/xorg-devel/2009-October/002995.html). Lists.x.org. Retrieved 10 November 2009.
- 64. "Wiki 7.6 release plans" [\(http://www.x.org/wiki/Releases/7.6\)](http://www.x.org/wiki/Releases/7.6). X.org. Retrieved 21 December 2010. 65. "[ANNOUNCE] X11R7.7" [\(http://lists.x.org/archives/xorg-announce/2012-June/001977.html\)](http://lists.x.org/archives/xorg-announce/2012-June/001977.html). Lists.x.org. Retrieved 7 June 2012.
- 66. "Releases/7.7" [\(http://www.x.org/wiki/Releases/7.7\)](http://www.x.org/wiki/Releases/7.7). X.org. Retrieved 7 June 2012.
- 67. "Releases/7.8" [\(http://www.x.org/wiki/Releases/7.8\)](http://www.x.org/wiki/Releases/7.8). X.org. Retrieved 6 May 2014.

Retrieved from ["https://en.wikipedia.org/w/index.php?title=X\\_Window\\_System&oldid=842066052"](https://en.wikipedia.org/w/index.php?title=X_Window_System&oldid=842066052)

**This page was last edited on 20 May 2018, at 00:33 (UTC).**

Text is available under the Creative Commons [Attribution-ShareAlike](https://en.wikipedia.org/wiki/Wikipedia:Text_of_Creative_Commons_Attribution-ShareAlike_3.0_Unported_License) License; additional terms may apply. By using this site, you agree to the [Terms](https://wikimediafoundation.org/wiki/Terms_of_Use) of Use and [Privacy](https://wikimediafoundation.org/wiki/Privacy_policy) Policy. Wikipedia® is a registered trademark of the Wikimedia [Foundation,](https://www.wikimediafoundation.org/) Inc., a non-profit organization.

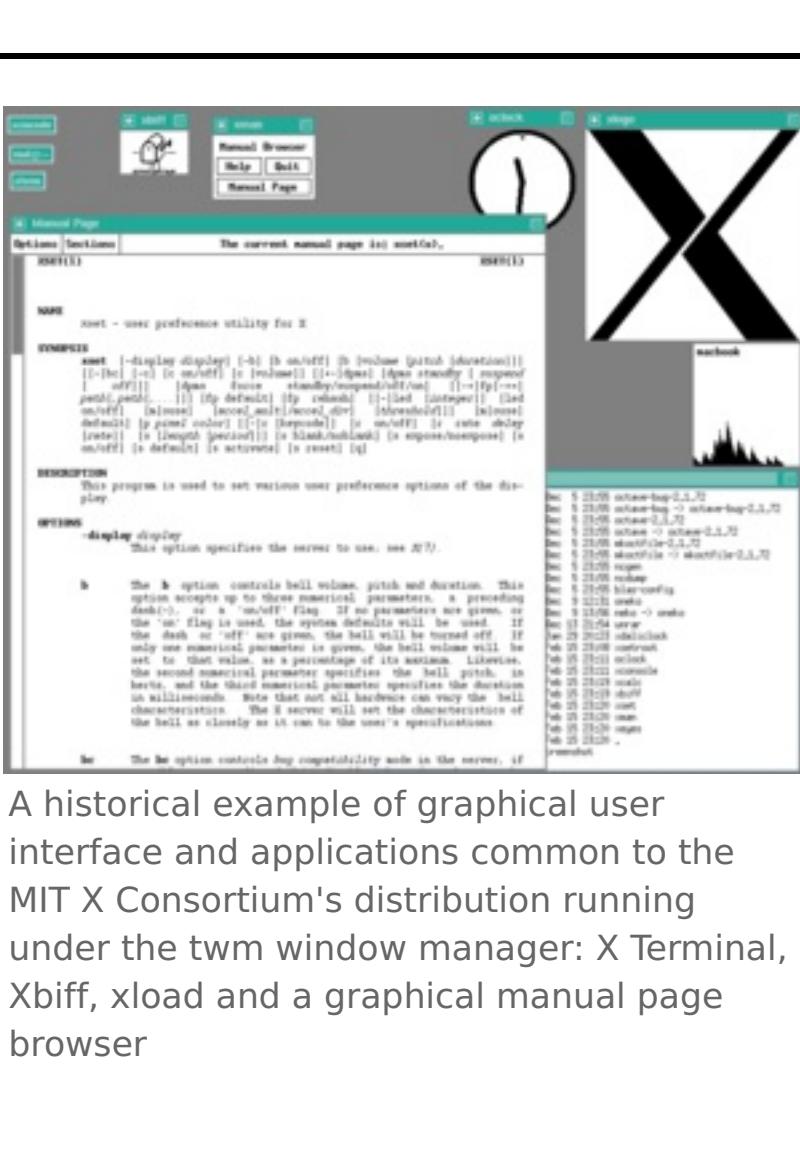

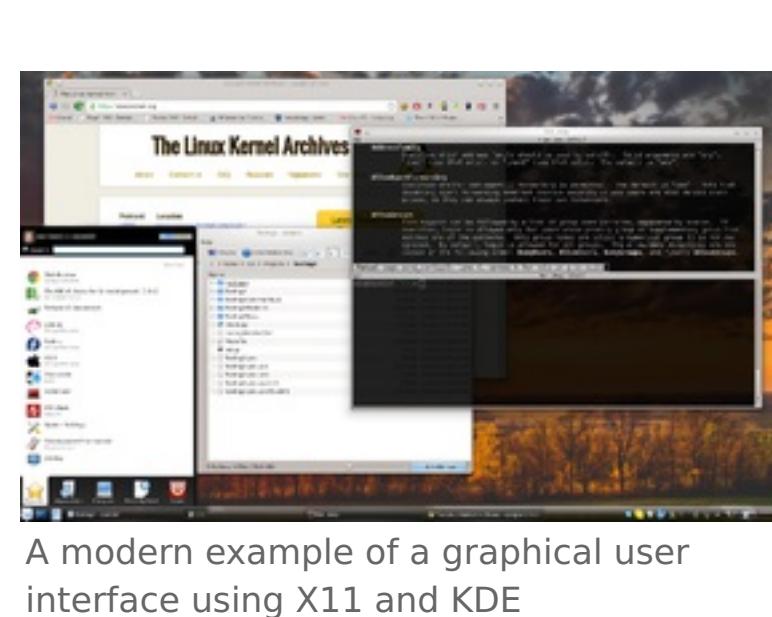

**Contents**

# **Purpose and abilities**

# **Software architecture**

and a terminal emulator runs on a remote computer but is controlled and monitored from

# **Principles**

In 1984, Bob [Scheifler](https://en.wikipedia.org/wiki/Bob_Scheifler) and Jim [Gettys](https://en.wikipedia.org/wiki/Jim_Gettys) set out the early principles of  $\rm X.^{[2]}$  $\rm X.^{[2]}$  $\rm X.^{[2]}$ 

- Do not add new functionality unless an implementor cannot complete a real application without it.
- compatible fashion.
- The only thing worse than generalizing from one example is generalizing from no examples at all.
- If a problem is not completely understood, it is probably best to provide no solution at all.
- If you can get 90 percent of the desired effect for 10 percent of the work, use the simpler solution. (See also worse is [better](https://en.wikipedia.org/wiki/Worse_is_better).) ■ Isolate complexity as much as possible.

**Provide [mechanism](https://en.wikipedia.org/wiki/Separation_of_mechanism_and_policy) rather than policy. In particular, place user interface policy in the clients' hands.** 

The first principle was modified during the design of X11 to: "Do not add new functionality unless you know of some real application that will require it."<sup>[\[2\]](https://en.wikipedia.org/wiki/X_Window_System#cite_note-xcoreext-2)</sup>

# **User interfaces**

[GNOME](https://en.wikipedia.org/wiki/GNOME) graphical user interface

The Line Line Line of the Con-

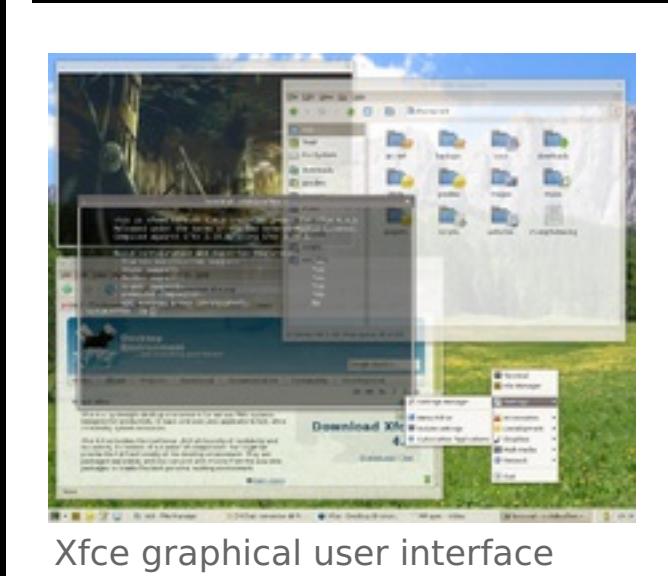

# **Implementations**

[Cygwin/X](https://en.wikipedia.org/wiki/Cygwin/X) running rootless on Microsoft [Windows](https://en.wikipedia.org/wiki/Windows_XP) XP via the command startx -- rootless. The screen shows X applications [\(xeyes,](https://en.wikipedia.org/wiki/Xeyes) xclock and [xterm\)](https://en.wikipedia.org/wiki/Xterm) sharing the screen with native Microsoft Windows applications (Date &

Time and Calculator).

**X terminals**

A Network [Computing](https://en.wikipedia.org/w/index.php?title=Network_Computing_Device&action=edit&redlink=1) Device NCD-88k X terminal

# **User interface issues**

The lack of design guidelines in X has resulted in several vastly different interfaces, and in applications that have not always worked well together. The Inter-Client [Communication](https://en.wikipedia.org/wiki/Inter-Client_Communication_Conventions_Manual) Conventions Manual (ICCCM), a specificat interoperability, has a reputation for being difficult to implement correctly. Further standards efforts such as [Motif](https://en.wikipedia.org/wiki/Motif_(software)) and [CDE](https://en.wikipedia.org/wiki/Common_Desktop_Environment) did not alleviate problems. This has frustrated users and programmers.<sup>[\[5\]](https://en.wikipedia.org/wiki/X_Window_System#cite_note-5)</sup> Graphics programmer

#### **Computer accessibility related issues**

#### **Network**

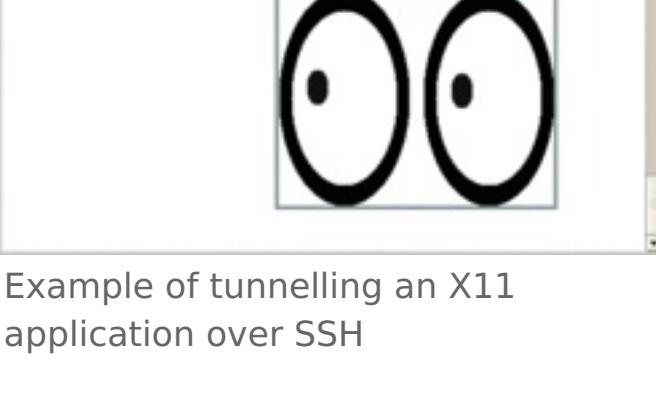

#### **Client–server separation**

#### **Competitors**

#### **History**

#### **Predecessors**

#### **Origin and early development**

From: rws@mit-bold (Robert W. Scheifler) To: window@athena Subject: window system X Date: 19 Jun 1984 0907-EDT (Tuesday)

I've spent the last couple weeks writing a window system for the VS100. I stole a fair amount of code from W, surrounded it with an asynchronous rather than a synchronous interface, and called it X. Overall performance appears to be about twice that of W. The code seems fairly solid at this point, although there are still some deficiencies to be fixed up.

NE43-531, although you may want to call 3-1945

The email in which X was introduced to the Project [Athena](https://en.wikipedia.org/wiki/Project_Athena) community at [MIT](https://en.wikipedia.org/wiki/MIT) in June 1984 $^{\left[ 17\right] }$ 

first. Anyone who wants the code can come by with a tape. Anyone interested in hacking deficiencies, feel free to get in touch.

#### **The MIT X Consortium and the X Consortium, Inc.**

DECwindows CDE on

**G.VRON** 

[OpenVMS](https://en.wikipedia.org/wiki/OpenVMS) 7.3-1

#### **The Open Group**

# **X.Org and XFree86**

# **The X.Org Foundation**

# **Nomenclature**

The proper names for the system are listed in the manual page as X; X Window System; X Version 11; X Window System, Version 11; or X11.<sup>[\[48\]](https://en.wikipedia.org/wiki/X_Window_System#cite_note-48)</sup> The term "X-Windows" (in the manner of the subsequently released "Microsoft Windows") is not officially endorsed – with X Consortium release manager Matt Landau stating in 1993, "There is no such thing as 'X Windows' or 'X Window', despite the repeated misuse of the forms by the trade rags"<sup>[\[49\]](https://en.wikipedia.org/wiki/X_Window_System#cite_note-49)</sup> – though it has been in common informal use since early in the history of X<sup>[\[50\]](https://en.wikipedia.org/wiki/X_Window_System#cite_note-50)</sup> and has been used [deliberately](https://en.wikipedia.org/wiki/The_Unix-Haters_Handbook) for provocative effect, for exampl

# **Key terms**

### **Release history**

#### **See also**

- [Artwiz](https://en.wikipedia.org/wiki/Artwiz_fonts) fonts
- [Bitstream](https://en.wikipedia.org/wiki/Bitstream_Speedo_Fonts) Speedo Fonts ■ Cairo [\(graphics\)](https://en.wikipedia.org/wiki/Cairo_(graphics))
- **[DESQview/X](https://en.wikipedia.org/wiki/DESQview/X)**
- **[DirectFB](https://en.wikipedia.org/wiki/DirectFB)** General [Graphics](https://en.wikipedia.org/wiki/General_Graphics_Interface) Interface
- History of the [graphical](https://en.wikipedia.org/wiki/History_of_the_graphical_user_interface) user interface
- List of Unix [programs](https://en.wikipedia.org/wiki/List_of_Unix_programs)
- $\blacksquare$  [rio](https://en.wikipedia.org/wiki/Rio_(windowing_system)) the windowing system for [Plan](https://en.wikipedia.org/wiki/Plan_9_from_Bell_Labs) 9 [SVGALib](https://en.wikipedia.org/wiki/SVGALib)
- [VirtualGL](https://en.wikipedia.org/wiki/VirtualGL)
- [X/GEM](https://en.wikipedia.org/wiki/X/GEM)
- X11 color [names](https://en.wikipedia.org/wiki/X11_color_names) ■ [Xgl](https://en.wikipedia.org/wiki/Xgl)

# ■ [Xmark](https://en.wikipedia.org/wiki/Xmark93)

# **Notes**

# **References**

#### **External links**

■ X.Org Foundation [\(http://www.x.org/\)](http://www.x.org/) Official website